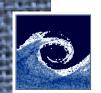

# **Open Source Computational Fluid Dynamics**

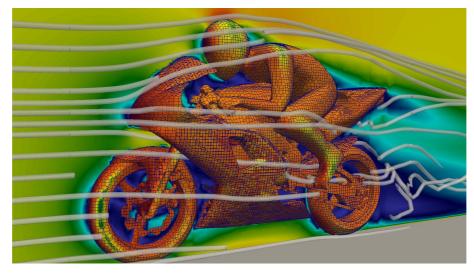

An MSc course to gain extended knowledge in Computational Fluid Dynamics (CFD) using open source software.

#### Zoltán Hernádi

**Department of Fluid Mechanics** 

Budapest University of Technology and Economics

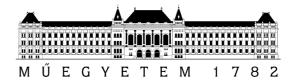

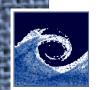

# **OpenFOAM software components**

Open Source Field Operation and Manipulation (OpenFOAM) C++ Library

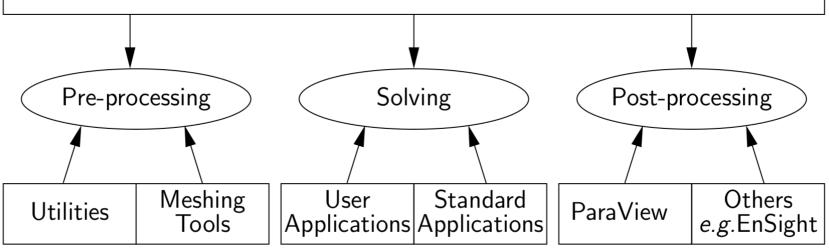

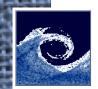

## **Pre-processing**

- Utilities
  - mapFields: interpolate fields to new mesh
  - setFields: initialize fields through dictionary
  - changeDictionary: change dictionary entries, e.g. patch type
- Mesh generation
  - blockMesh: multi-block mesh generator
  - snappyHexMesh: automatic hex mesher, snapping to surface

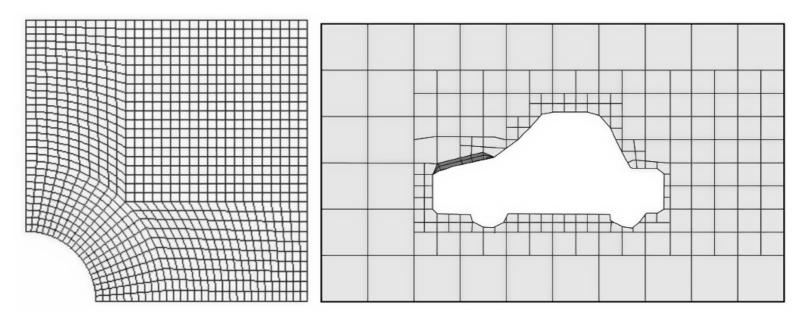

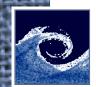

### **Pre-processing**

- Mesh conversion
  - fluentMeshToFoam: convert mesh from Fluent to OpenFOAM
  - gambitToFoam: convert mesh from Gambit to OpenFOAM
  - gmshToFoam: convert mesh from GMSH to OpenFOAM
- Mesh manipulation
  - checkMesh: checks validity of a mesh
  - refineMesh: mesh refinement in multiple directions
  - autoRefineMesh: refine cells near to a surface
  - transportPoints: translate, rotate, scale mesh points
  - renumberMesh: renumbers the cell list to reduce bandwith

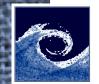

# Solving

- Basic solvers
  - potentialFoam: starting fields for Navier-Stokes
  - laplacianFoam: Laplace equation, e.g. thermal diffusion
  - scalarTransportFoam: passive scalar transport
- Incompressible flow
  - icoFoam: transient laminar Newtonian fluid flow
  - simpleFoam: steady-state incompressible flow
  - pisoFoam: transient incompressible flow
  - pimpleFoam: transient incompressible flow large time-step
- Compressible flow
  - rhoCentralFoam: density-based compressible flow solver
  - sonicFoam: trans-sonic/supersonic flow
- Multiphase flow
  - interFoam: 2 incompressible fluids VOF (volume of fluid)
  - compressibleInterFoam: 2 compressible fluids VOF
  - twoPhaseEulerFoam: 2 incompressible fluids Euler-Euler

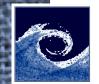

# Solving

- Combustion
  - chemFoam: single cell chemistry solver
  - reactingFoam: combustion with chemical reactions
  - engineFoam: internal combustion engines
  - XiFoam: premixed combustion with turbulence modelling
- Heat transfer
  - buoyantBoussinesqSimpleFoam: steady-state buoyant incompressible
  - buoyantSimpleFoam: steady-state buoyant compressible
  - chtMultiRegionSimpleFoam: steady-state conjugate heat transfer

• Others

- dnsFoam: direct numerical simulation of turbulence
- mdFoam: molecular dynamics
- dsmcFoam: direct simulation Monte-Carlo
- mhdFoam: magnetohydrodynamics
- solidDispalcementFoam: solid body linear-elastic deformation
- financialFoam: Black-Scholes equation to price commodities

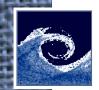

## **Post-processing**

- Paraview
- Utilities
  - Co: Courant number field
  - vorticity: vorticity field
  - patchSummary: display fields and boundary conditions
  - patchAverage: average of a field over a patch
  - patchIntegrate: integral of a field over a patch
  - wallHeatFlux: heat flux over patches
  - wallShearStress: wall shear stress
  - sample: sample a field
  - foamLog: extract data of residuals, iterations, etc.
  - foamCalc: simple calculations of fields
- Libraries for run-time post-processing
  - fieldFunctionObjects: averaging, min/max, etc.
  - forces: lift/drag forces
  - probeLocations: probes at chosen points
- gnuplot

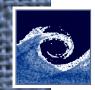

#### **Dimensions**

- Dimensions are stored as a list of 7 scalars
  - 1. Mass [kg]
  - 2. Length [m]
  - 3. Time [s]
  - 4. Temperature [K]
  - 5. Quantity [kgmol]
  - 6. Current [A]
  - 7. Luminous intensity [cd]
- To put it together, remember: [ kg m s K kgmol A cd ]
- Examples:
  - •[01-10000]:m/s
  - •[02-10000]:m^2/s
  - •[1-1-20000]: kg/m/s^2 = Pa